# Package 'movieROC'

February 5, 2024

Type Package

Title Visualizing the Decision Rules Underlying Binary Classification

Version 0.1.0

Description Visualization of decision rules for binary classification and Receiver Operating Characteristic (ROC) curve estimation under different generalizations:

- making the classification subsets flexible to cover those scenarios where both extremes of the marker are associated with a higher risk of being positive, considering two thresholds (gROC curve);

- transforming the marker by a function either defined by the user or resulting from a logistic regression model (hROC curve);

- considering a linear transformation with some fixed parameters introduced by the user, dynamic parameters or empirically maximizing TPR for each FPR for a bivariate marker. Also a quadratic transformation with particular coefficients or a function fitted by a logistic regression model can be considered (biROC curve);

- considering a linear transformation with some fixed parameters introduced by the user, dynamic parameters or a function fitted by a logistic regression model (multiROC curve). The classification regions behind each point of the ROC curve are displayed in both fixed graphics (plot.buildROC(), plot.regions() or plot.funregions() function) or videos (movieROC() function).

License GPL-3

Encoding UTF-8

Imports rms, animation, intrval, gtools, e1071, robustbase, Rsolnp, ks, zoo

RoxygenNote 7.2.3

**Depends**  $R (= 3.5.0)$ 

NeedsCompilation no

Author Sonia Perez-Fernandez [aut, cre] (<<https://orcid.org/0000-0002-2767-6399>>)

Maintainer Sonia Perez-Fernandez <perezsonia@uniovi.es>

Repository CRAN

Date/Publication 2024-02-05 20:40:02 UTC

# <span id="page-1-0"></span>R topics documented:

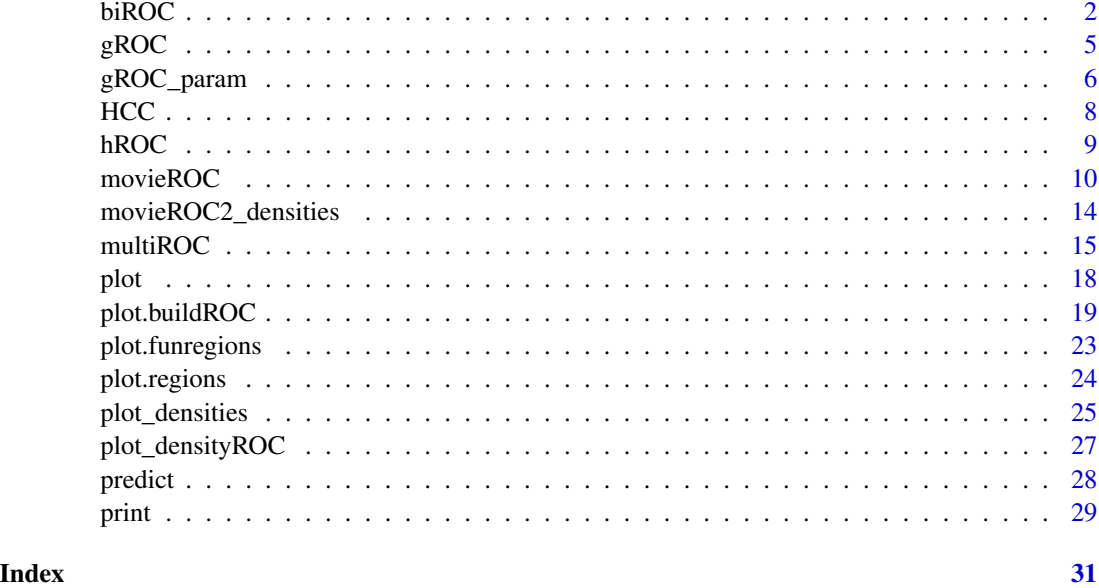

biROC *Build a ROC curve for a bivariate marker*

#### Description

This is one of the main functions of the movieROC package. It builds a bivariate ROC curve by considering one of these methods: i) fitting a binary logistic regression model with a particular combination (fixed by the user) of the two components on the right-hand side, ii) linear combinations with fixed parameters, iii) linear combinations with dynamic parameters, or iv) quadratic combinations with fixed parameters. It returns a 'biroc' object, a list of class 'biroc'. This object can be printed or plotted. It may be also passed to [plot.buildROC](#page-18-1) and [movieROC](#page-9-1) function.

#### Usage

```
biROC(X, D, ...)## Default S3 method:
biROC(X, D, method = c("lrm", "fixedLinear", "fixedQuadratic",
        "dynamicEmpirical", "dynamicMeisner", "kernelOptimal"),
    formula.lrm = "D ~ X.1 + I(X.1^2) + X.2 + I(X.2^2) + I(X.1*X.2)",
    stepModel = TRUE, methodLinear = c("coefLinear", "SuLiu", "PepeThompson",
    "logistic", "minmax"), coefLinear = c(1, 1), coefQuadratic = c(1, 1, 0, 1, 1),
   K = 201, alpha = 0.5, approxh = 0.5, multiplier = 2,
   kernelOptimal.H = c("Hbcv", "Hscv", "Hpi", "Hns", "Hlscv", "Hbcv.diag",
       "Hscv.diag", "Hpi.diag", "Hlscv.diag"), eps = sqrt(.Machine$double.eps),
    verbose = FALSE, ...)
```
#### biROC 3

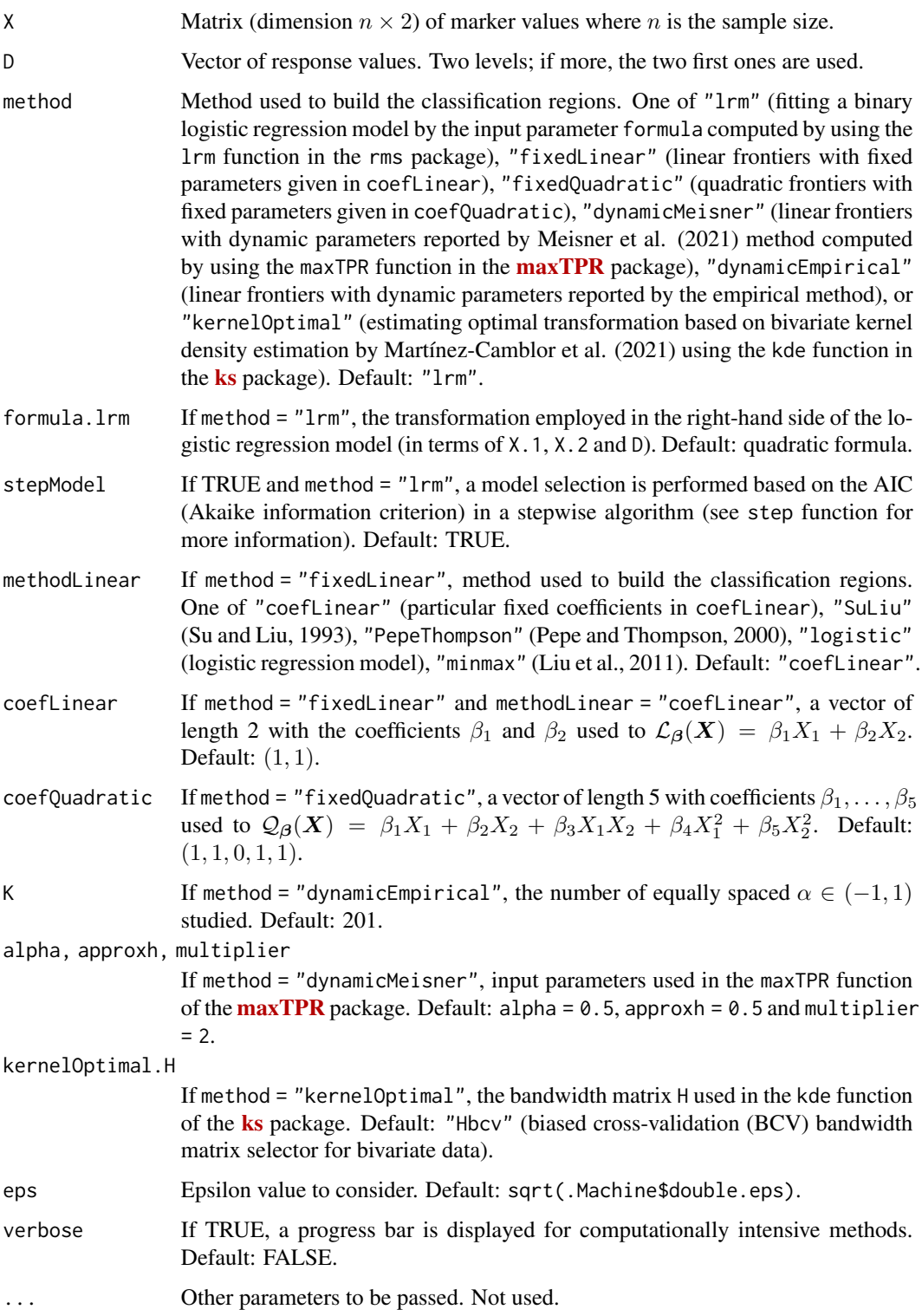

4 biROC and the state of the state of the state of the state of the state of the state of the state of the state of the state of the state of the state of the state of the state of the state of the state of the state of th

#### Value

A list of class 'biroc' with the following fields:

controls, cases

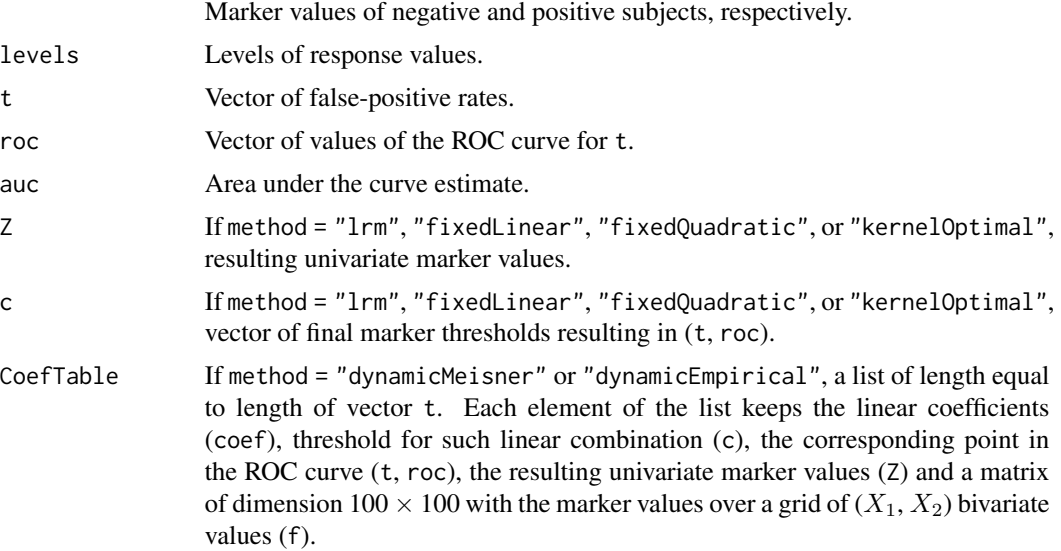

#### References

J. Q. Su and J. S. Liu. (1993) "Linear combinations of multiple diagnostic markers". *Journal of the American Statistical Association*, 88(424): 1350–1355. DOI: [doi:10.1080/01621459.1993.10476417.](https://doi.org/10.1080/01621459.1993.10476417)

M. S. Pepe and M. L. Thompson (2000) "Combining diagnostic test results to increase accuracy". *Biostatistics*, 1 (2):123–140. DOI: [doi:10.1093/biostatistics/1.2.123.](https://doi.org/10.1093/biostatistics/1.2.123)

C. Liu, A. Liu, and S. Halabi (2011) "A min–max combination of biomarkers to improve diagnostic accuracy". *Statistics in Medicine*, 30(16): 2005–2014. DOI: [doi:10.1002/sim.4238.](https://doi.org/10.1002/sim.4238)

P. Martínez-Camblor, S. Pérez-Fernández, and S. Díaz-Coto (2021) "Optimal classification scores based on multivariate marker transformations". *AStA Advances in Statistical Analysis*, 105(4): 581–599. DOI: [doi:10.1007/s1018202000388z.](https://doi.org/10.1007/s10182-020-00388-z)

A. Meisner, M. Carone, M. S. Pepe, and K. F. Kerr (2021) "Combining biomarkers by maximizing the true positive rate for a fixed false positive rate". *Biometrical Journal*, 63(6): 1223–1240. DOI: [doi:10.1002/bimj.202000210.](https://doi.org/10.1002/bimj.202000210)

#### Examples

data(HCC)

```
# ROC curve for genes 20202438 and 18384097 to identify tumor by 4 different methods:
X <- cbind(HCC$cg20202438, HCC$cg18384097); D <- HCC$tumor
## 1. Linear combinations with fixed parameters by Pepe and Thompson (2000)
biROC(X, D, method = "fixedLinear", methodLinear = "PepeThompson")
## 2.Linear combinations with dynamic parameters by Meisner et al. (2021)
```
### Time consuming

#### <span id="page-4-0"></span>gROC  $\sim$  5

```
biROC(X, D, method = "dynamicMeisner")
## 3. Logistic regression model with quadratic formula by default
biROC(X, D)
## 4. Optimal transformation with multivariate KDE by Martínez-Camblor et al. (2021)
biROC(X, D, method = "kernelOptimal")
```
gROC *Build a ROC curve for a univariate marker*

## Description

This is one of the main functions of the movieROC package. It builds a univariate ROC curve (standard or general) and returns a 'groc' object, a list of class 'groc'. This object can be printed, plotted, or predicted for a particular point. It may be also passed to other functions: [plot.regions](#page-23-1), [plot.buildROC](#page-18-1), [movieROC](#page-9-1), [plot\\_densities](#page-24-1), and [plot\\_densityROC](#page-26-1).

# Usage

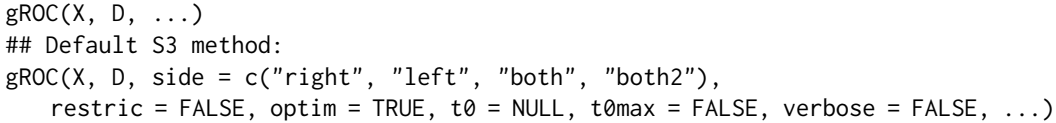

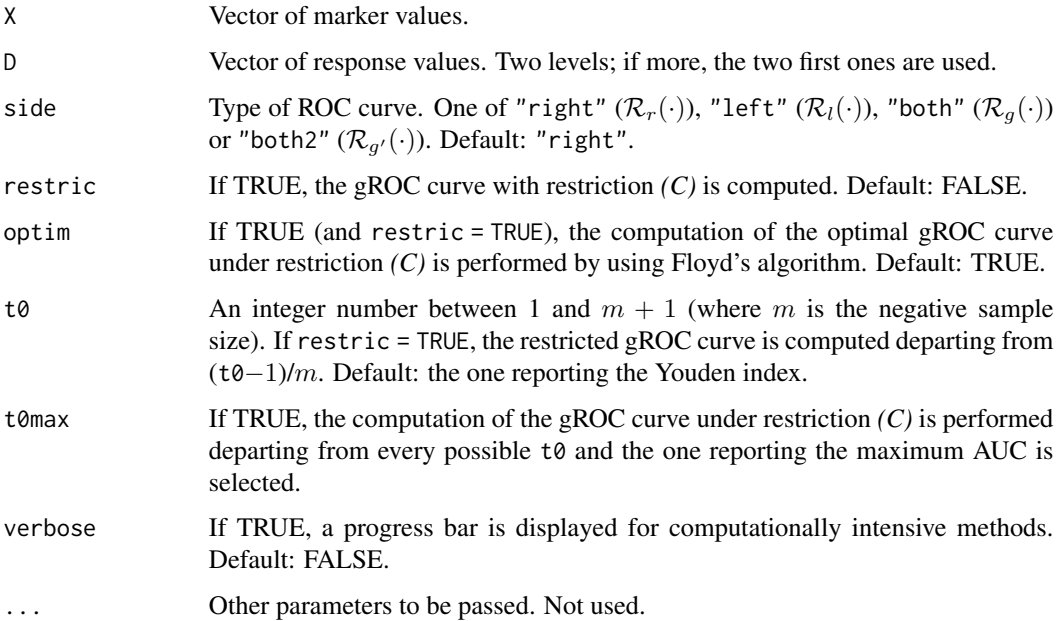

#### <span id="page-5-0"></span>Details

This function's main job is to estimate an ROC curve for a univariate marker under one of these considerations: larger values of the marker are associated with a higher probability of being positive (resulting in the *right-sided* ROC curve,  $\mathcal{R}_r(\cdot)$ ), the opposite (*left-sided* ROC curve,  $\mathcal{R}_l(\cdot)$ ), when both smaller and larger values of the marker are associated with having more probability of being positive (*gROC curve*,  $\mathcal{R}_g(\cdot)$ ), the opposite (*opposite gROC curve*,  $\mathcal{R}_{g'}(\cdot)$ ).

# Value

A list of class 'groc' with the following fields:

controls, cases

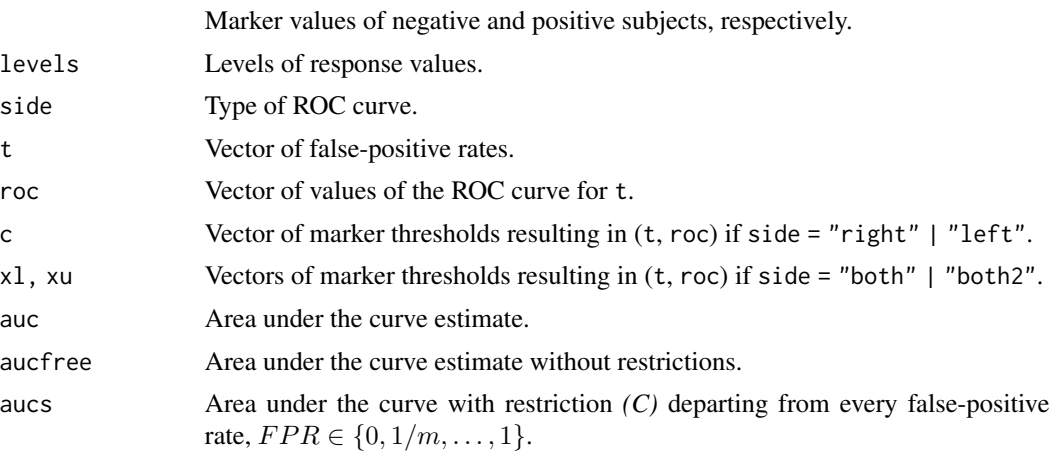

#### Examples

data(HCC)

```
# ROC curve estimates for gene 03515901 and response tumor
gROC(X = HCC[,"cg03515901"], D = HCC$tumor) # Standard right-sided ROC curve
gROC(X = HCC[, "cg03515901"], D = HCC$tumor, side = "left") # Left-sided ROC curvegROC(X = HCC[, "cg03515901"], D = HCC$tumor, side = "both") # gROC curve without restrictions
```

```
### Warning: Next line of code is time consuming. gROC curve with restriction (C)
gROC(X = HCC[, "cg03515901"], D = HCC$tumor, side = "both", restric = TRUE)
```
gROC\_param *Build a binormal ROC curve for a univariate marker*

#### Description

This function builds a univariate ROC curve (standard or general) assuming the binormal scenario with parameters being the sample estimates. It returns a 'groc' object, a list of class 'groc'.

# gROC\_param 7

#### Usage

```
gROC\_param(X, D, side = c("right", "left", "both", "both2"), N = NULL, ...)
```
#### Arguments

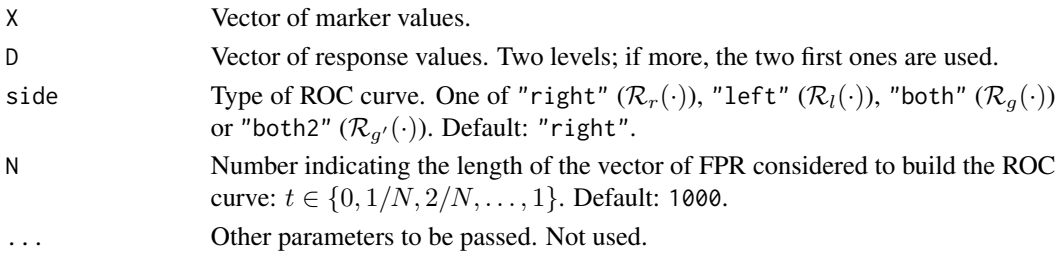

# Details

This function's main job is to estimate an ROC curve for a univariate marker under one of these considerations: larger values of the marker are associated with a higher probability of being positive (resulting in the *right-sided* ROC curve,  $\mathcal{R}_r(\cdot)$ ), the opposite (*left-sided* ROC curve,  $\mathcal{R}_l(\cdot)$ ), when both smaller and larger values of the marker are associated with having more probability of being positive (*gROC curve*,  $\mathcal{R}_g(\cdot)$ ), the opposite (*opposite gROC curve*,  $\mathcal{R}_{g'}(\cdot)$ ).

## Value

A list of class 'groc' with the following fields:

controls, cases

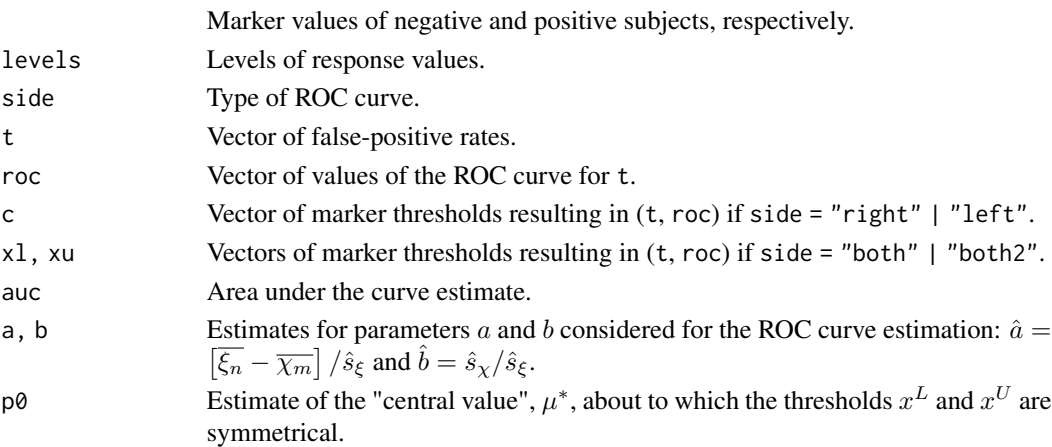

# Examples

data(HCC)

```
# ROC curve estimates for gene 03515901 and response tumor assuming the binormal scenario
gROC_param(X = HCC[,"cg03515901"], D = HCC$tumor) # Standard right-sided ROC curve
gROC_param(X = HCC[,"cg03515901"], D = HCC$tumor, side = "left") # Left-sided ROC curve
gROC_param(X = HCC[,"cg03515901"], D = HCC$tumor, side = "both") # gROC curve
```
#### <span id="page-7-0"></span>Description

This dataset is derived from gene expression arrays of tumor and adjacent non-tumor tissues of 62 Taiwanese cases of hepatocellular carcinoma. The complete dataset was deposited in [NCBI's Gene](https://www.ncbi.nlm.nih.gov/geo/query/acc.cgi) [Expression Omnibus \(GEO\)](https://www.ncbi.nlm.nih.gov/geo/query/acc.cgi) and it is available through series accession number GSE37988. This dataset contains 948 from the 27,578 autosomal CpG sites screened.

#### Usage

data("HCC")

#### Format

A data frame with 124 observations on 952 variables. First 4 variables are tissue (identification number for the tissue; from 1 to 62), sex (female or male), age (age in years of the patient), and tumor (status of the tissue; nontumor or tumor). The following 948 from cg03409548 to cg20240860 are numeric variables containing the relative gene expression intensities of the corresponding gene.

#### Source

NCBI's Gene Expression Omnibus (GEO) - Series accession number GSE37988 ([https://www.](https://www.ncbi.nlm.nih.gov/geo/query/acc.cgi?acc=GSE37988) [ncbi.nlm.nih.gov/geo/query/acc.cgi?acc=GSE37988](https://www.ncbi.nlm.nih.gov/geo/query/acc.cgi?acc=GSE37988))

#### Examples

```
data(HCC)
str(HCC) # Data structure
table(HCC$tumor) # Number of non-tumor and tumor tissues
# Histograms of gene 18384097 expression intensities for non-tumor and tumor tissues
oldpar \leq par(mfrow = c(2,1))
x \le - subset(HCC, tumor == "nontumor")$cg18384097
y <- subset(HCC, tumor == "tumor")$cg18384097
hist(x, xlim = c(0,1), main = "Gene 18384097 in non-tumor tissues")
hist(y, xlim = c(0,1), main = "Gene 18384097 in tumor tissues")
par(oldpar)
```
# Description

This is one of the main functions of the movieROC package. It builds a univariate ROC curve for a transformed marker  $h(X)$  and returns a 'hroc' object, a list of class 'hroc'. This object can be printed, plotted, or predicted for a particular point. It may be also passed to [plot.funregions](#page-22-1) and [plot.regions](#page-23-1) functions.

#### Usage

 $hROC(X, D, ...)$ ## Default S3 method:  $hROC(X, D, type = c("1rm", "h.fun", "overfitting"),$ formula.lrm = "D ~  $pol(X,3)$ ", h.fun = function(x) {x}, plot.h = FALSE, plot.roc = FALSE, new.window = FALSE, main = NULL, xlab = "x", ylab = "h(x)", xaxis = TRUE, ...)

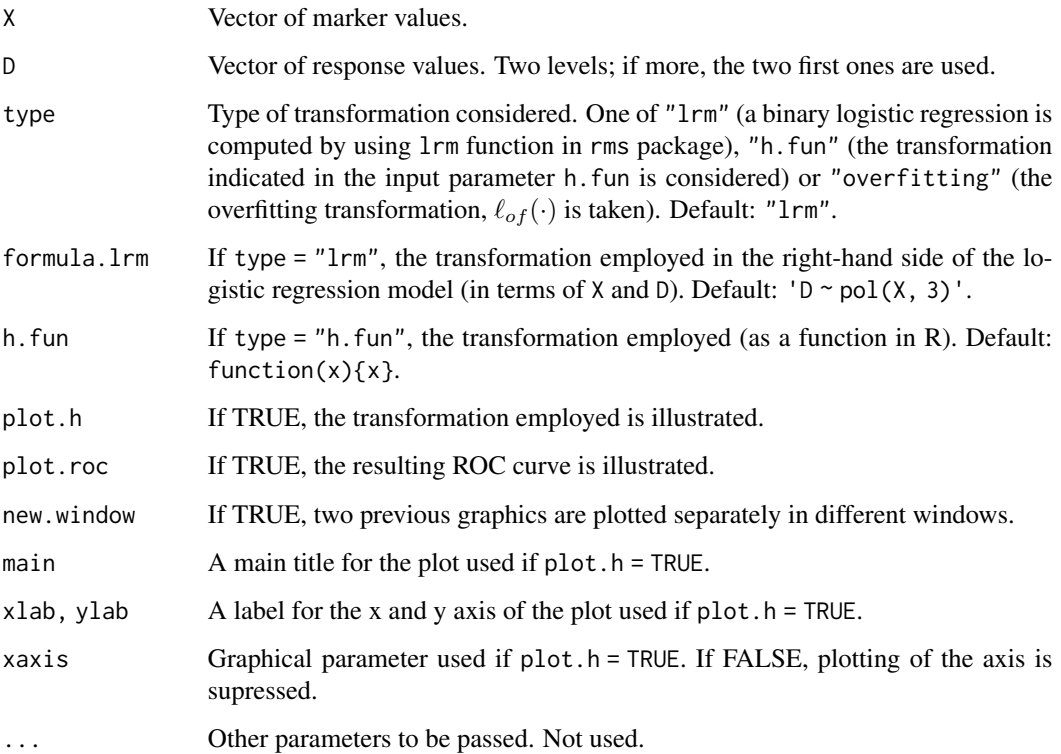

<span id="page-8-0"></span>

# <span id="page-9-0"></span>Value

A list of class 'hroc' with the following fields:

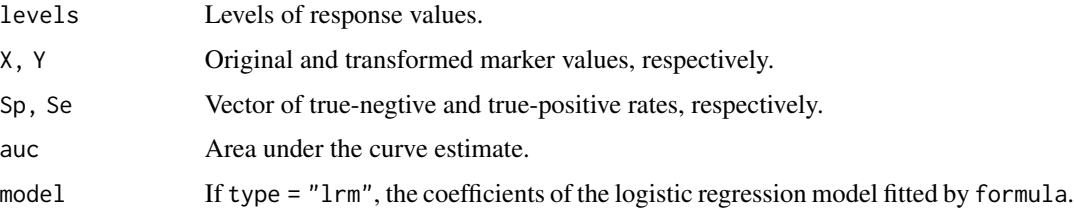

#### Examples

data(HCC)

```
# ROC curve for gene 18384097 to identify tumor by considering 4 different transformations:
X <- HCC$cg18384097; D <- HCC$tumor
## 1. Ordinary cubic polynomial formula for binary logistic regression
hROC(X, D)
## 2. Linear tail-restricted cubic splines for binary logistic regression
hROC(X, D, formula.lrm = "D \sim rcs(X, 8)")
## 3. Overfitting transformation for this particular sample
hROC(X, D, type = "overfitting")## 4. Optimal transformation in terms of likelihood ratio
## by kernel density estimation with bandwidth h=3
EstDensTransf_FUN <- function(X, D, h = 1){
 D \le - as. factor(D)
  controls \leq X[D] == levels(D)[1]]; dens_controls \leq density(controls, adjust = h)
  cases \le X[D == levels(D)[2]]; dens_cases \le density(cases, adjust = h)
  dens_controls_FUN <- approxfun(dens_controls$x, dens_controls$y, rule = 0)
  dens_cases_FUN <- approxfun(dens_cases$x, dens_cases$y, rule = 0)
  function(x) dens_cases_FUN(x)/(dens_controls_FUN(x) + dens_cases_FUN(x))
}
hROC(X, D, type = "h.fun", h.fun = function(x) EstDensTransf_FUN(X, D, h = 3(x))
```
<span id="page-9-1"></span>movieROC *Create a video with the building procedure of the ROC curve*

#### **Description**

Save a video as a GIF illustrating the construction of the ROC curve. Particularly, for each element in vector fpr (optional input parameter), the function executed is

- for 'groc' and 'biroc' objects:

 $plot.buildROC(obj, FPR = fpr[i], build.process = TRUE, ...);$ 

- for 'multiroc' objects:

plot.buildROC(obj, FPR = fpr[i], build.process = TRUE, display.method, displayOV,...)

#### $\text{move} \text{ROC}$  11

#### Usage

```
movieROC(x, ...)
## S3 method for class 'groc'
movieROC(x, fpr = NULL, h = c(1,1), histogram = FALSE, breaks = 15,
 reduce = TRUE, completeROC = FALSE, videobar = TRUE, file = "animation1.gif",
 save = TRUE, legends = FALSE, speedcorrection = FALSE, tpause = 1, interval = 0.2,
  ani.width, ani.height, xlab = "Marker", main.density = "Density functions",
  cex.lab = 2.5, cex.axis = 1.75, cex.main = 2.25 + as.numeric(reduce),
  xlim = NULL, ylim = NULL, cex.point = 1.5, 1wd.curve = 2, mar = NULL,
  lim.density = 0.01, col.controlscases = c("#485C99", "#8F3D52"),
  col.curve = "black", col.threshold = "#FCBA04", verbose = FALSE, ...)## S3 method for class 'biroc'
movieROC(x, fpr = NULL, border = TRUE, completeROC = FALSE,
  videobar = TRUE, file = "animation1.gif", save = TRUE, legends = FALSE,
  tpause = 1, interval = 0.2, ani.width, ani.height, xlab = "X1", ylab = "X2",
  cex = 0.8, cex.lab = 1.5, cex.axis = 1.5, cex.main = 2,
  alpha.points = 1, alpha.contour = 0.25, lwd.curve = 2, lty.curve = 1,
 lf = NULL, col.controlscases = c('#485C99','#8F3D52'),
  col.curve = 'black', col.threshold = '#FCBA04', verbose = FALSE, ...)## S3 method for class 'multiroc'
movieROC(x, fpr = NULL, display.method = c("PCA", "OV"),
  displayOV = c(1,2), border = TRUE, completeROC = FALSE, videobar = TRUE,
  file = "animation1.gif", save = TRUE, legends = FALSE, tpause = 1,
  interval = 0.2, ani.width, ani.height, xlab = NULL, ylab = NULL,
  cex = 0.8, cex.lab = 1.5, cex.axis = 1.5, cex.main = 2, alpha.points = 1,
  alpha.contour = 0.25, lwd.curve = 2, lty.curve = 1, lf = NULL,
  col.controlscases = c('#485C99','#8F3D52'), col.curve = 'black',
  col.threshold = '#FCBA04', verbose = FALSE, ...)
```
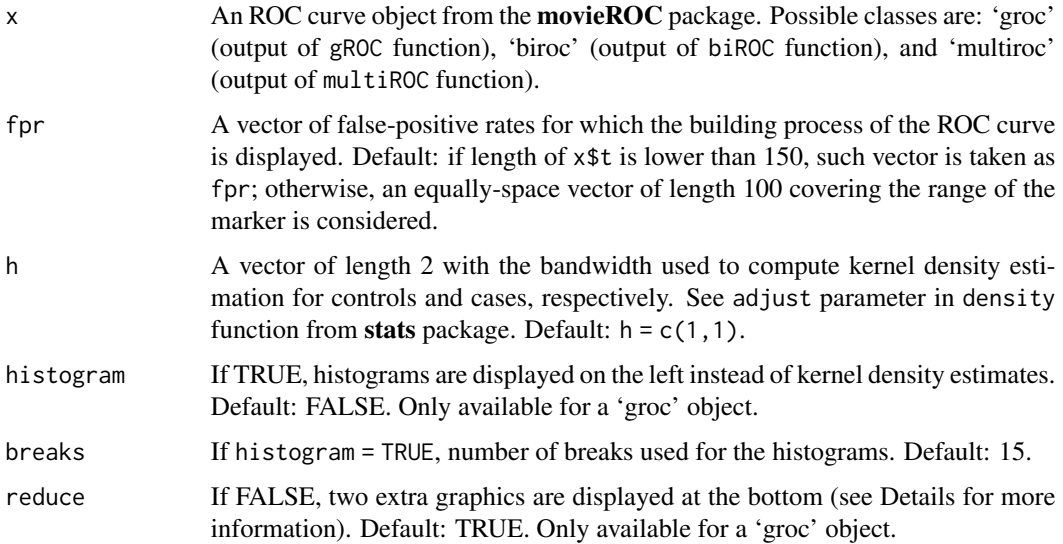

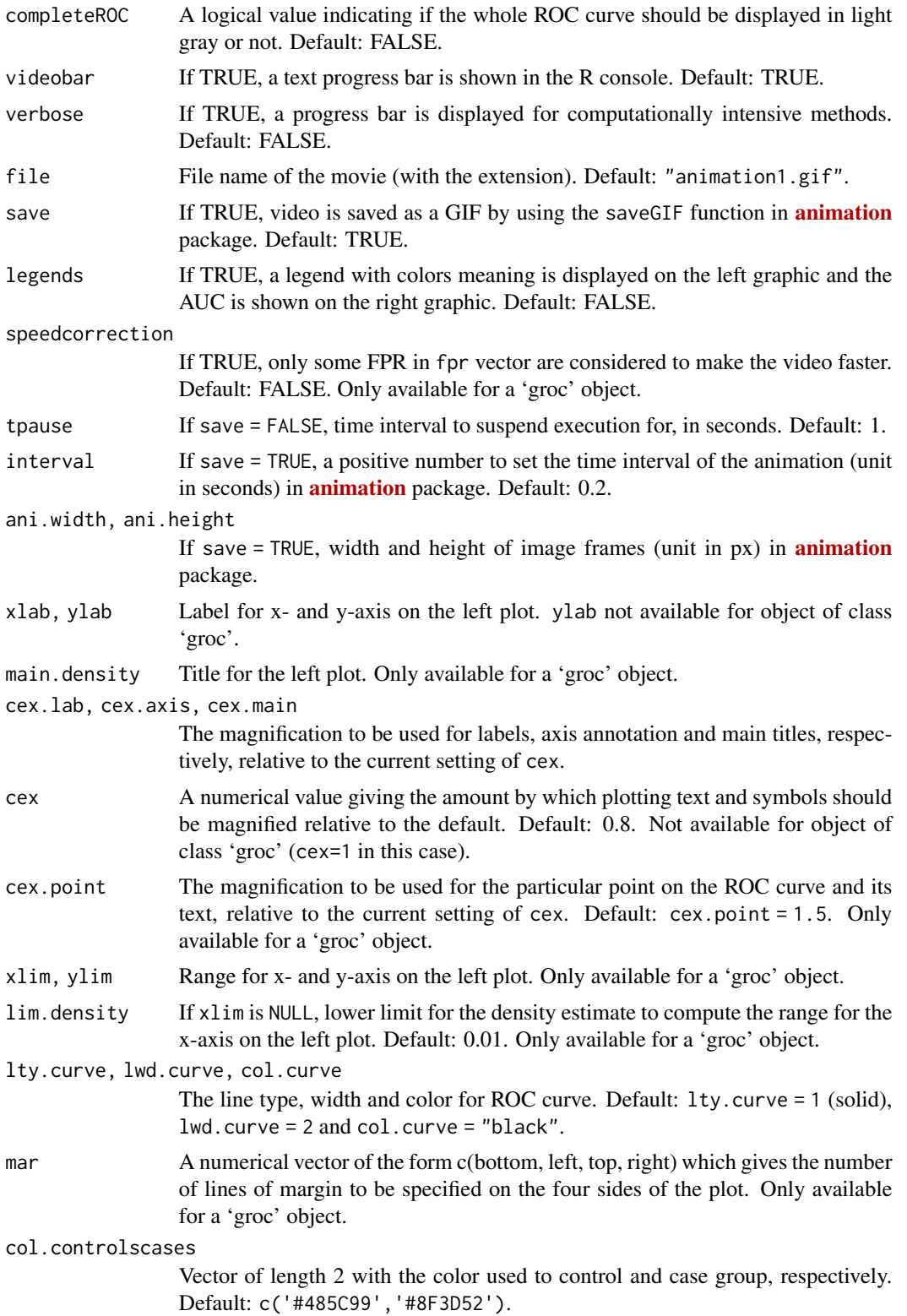

#### $\text{move} \text{ROC}$  13

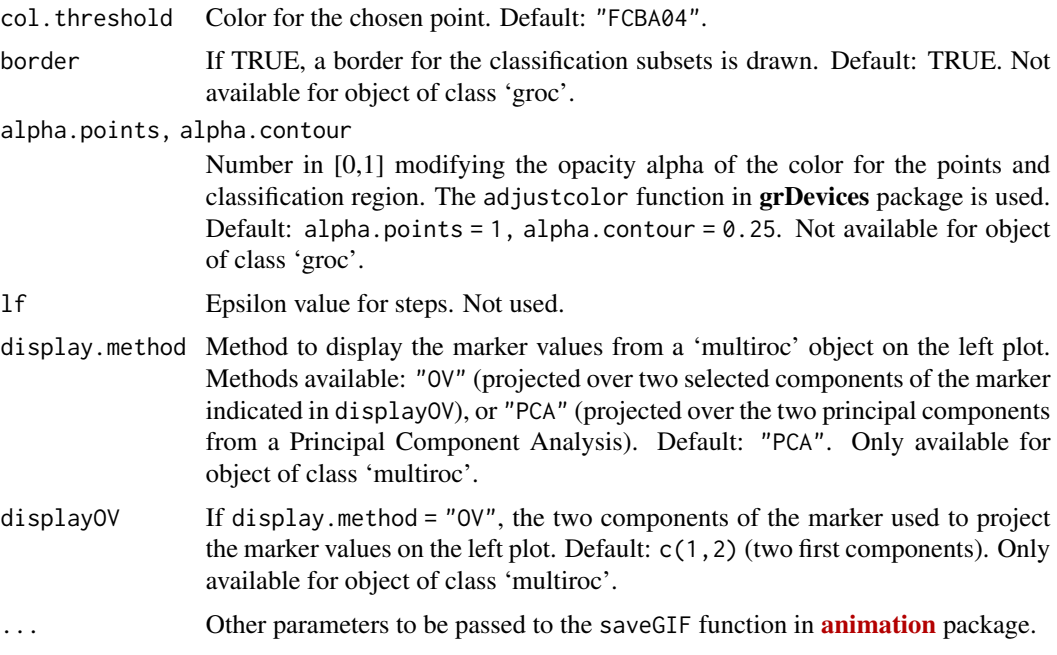

#### Value

A video with the building procedure of the ROC curve estimate with the selected graphical parameters

## Examples

```
data(HCC)
```

```
# Standard ROC curve for gene 20202438
roc_cg20202438 <- gROC(X = HCC$cg20202438, D = HCC$tumor, side = "right")
### Do not change the \code{save} parameter to save the video in a GIF
### with the name "video_cg20202438":
movieROC(roc_cg20202438, file = "video_cg20202438.gif", save = FALSE)
# Multivariate ROC curve for genes 0202438, 18384097, and 03515901
multiroc_PT <- multiROC(X = cbind(HCC$cg20202438, HCC$cg18384097, HCC$cg03515901),
    D = HCC$tumor, method = "fixedLinear", methodLinear = "PepeThompson")
# Two first components from PCA:
### Do not change the \code{save} parameter to save the video in a GIF
### with the name "video_multiroc_pca":
movieROC(multiroc_PT, file = "video_multiroc_pca.gif", save = FALSE)
### Do not change the \code{save} parameter to save the video in a GIF
### with the name "video_multiroc_orig":
movieROC(multiroc_PT, display.method = "OV", displayOV = c(1,3),
```

```
ylab = "Gene 03515901", lwd.curve = 4, save = FALSE)
```
movieROC2\_densities *Create a video with the building procedure of the smooth ROC curve estimate*

#### Description

This function tracks the construction of the standard ROC curve (right- or left-sided, depending on the side of the object of class 'groc' included) resulting from the kernel density function estimation for controls and cases. Four graphics are displayed: top-left, the kernel density estimates; top-right, the resulting ROC curve; bottom-left, boxplots and points for controls and cases and classification subset in gray color; bottom-right, classification subsets for every FPR until the current one. It makes use of the [plot\\_densityROC](#page-26-1) function for each screenshot.

#### Usage

```
movieROC_densities(obj, h = c(1, 1), cut.off = NULL, completeROC = FALSE,legends = FALSE, videobar = TRUE, file = "animation1.gif", clean = FALSE,
  interval = 0.2, ani.width = 500, ani.height = 750, save = TRUE,
  tpause = 1, verbose = FALSE, ...)
```
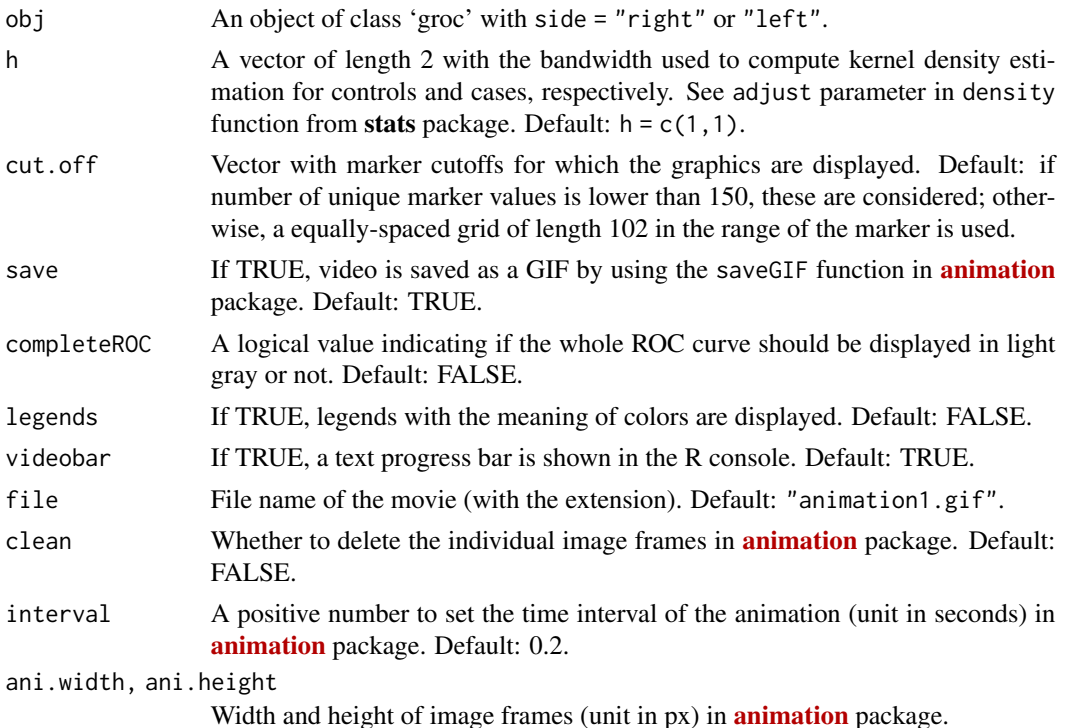

<span id="page-13-0"></span>

#### <span id="page-14-0"></span> $multiROC$  15

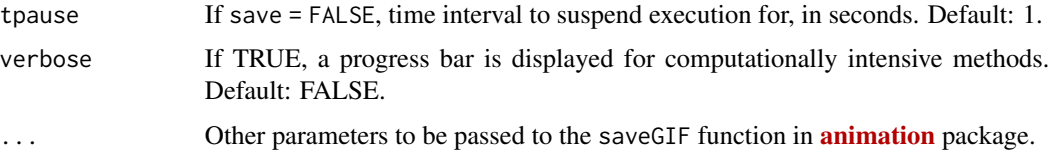

#### Value

A video with the building procedure of the smooth ROC curve estimate with the selected graphical parameters

#### Examples

data(HCC)

```
# Standard ROC curve for gene 20202438
roc_cg20202438 <- gROC(X = HCC$cg20202438, D = HCC$tumor)
### Do not change the \code{save} parameter to save the video in a GIF
### with the name "video_cg20202438_smooth":
movieROC2_densities(roc_cg20202438, file = "video_cg20202438_smooth.gif", save = FALSE)
```
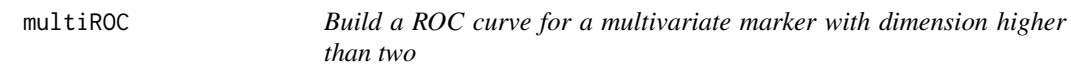

#### Description

This is one of the main functions of the movieROC package. It builds a multivariate ROC curve by considering one of these methods: i) fitting a binary logistic regression model with a particular combination (fixed by the user) of the two components on the right-hand side, ii) linear combinations with fixed parameters, or iii) linear combinations with dynamic parameters. It returns a 'multiroc' object, a list of class 'multiroc'. This object can be printed or plotted. It may be also passed to [plot.buildROC](#page-18-1) and [movieROC](#page-9-1) function.

### Usage

```
multiROC(X, D, ...)## Default S3 method:
multiROC(X, D, method = c("lrm", "fixedLinear",
        "dynamicMeisner", "kernelOptimal"),
    formula.lrm = "D \sim X.1 + I(X.1^2) + X.2 + I(X.2^2) + I(X.1^*X.2)"stepModel = TRUE, coefficient = rep(1, ncol(X)),methodLinear = c("coefLinear", "SuLiu", "PepeThompson", "logistic", "minmax"),
    alpha = 0.5, approxh = 0.5, multiplier = 2, kernelOptimal.H =
       c("Hpi", "Hscv", "Hns", "Hlscv", "Hscv.diag", "Hpi.diag", "Hlscv.diag"),
   eps = sqrt(.Machine$double.eps), verbose = FALSE, ...)
```
# Arguments

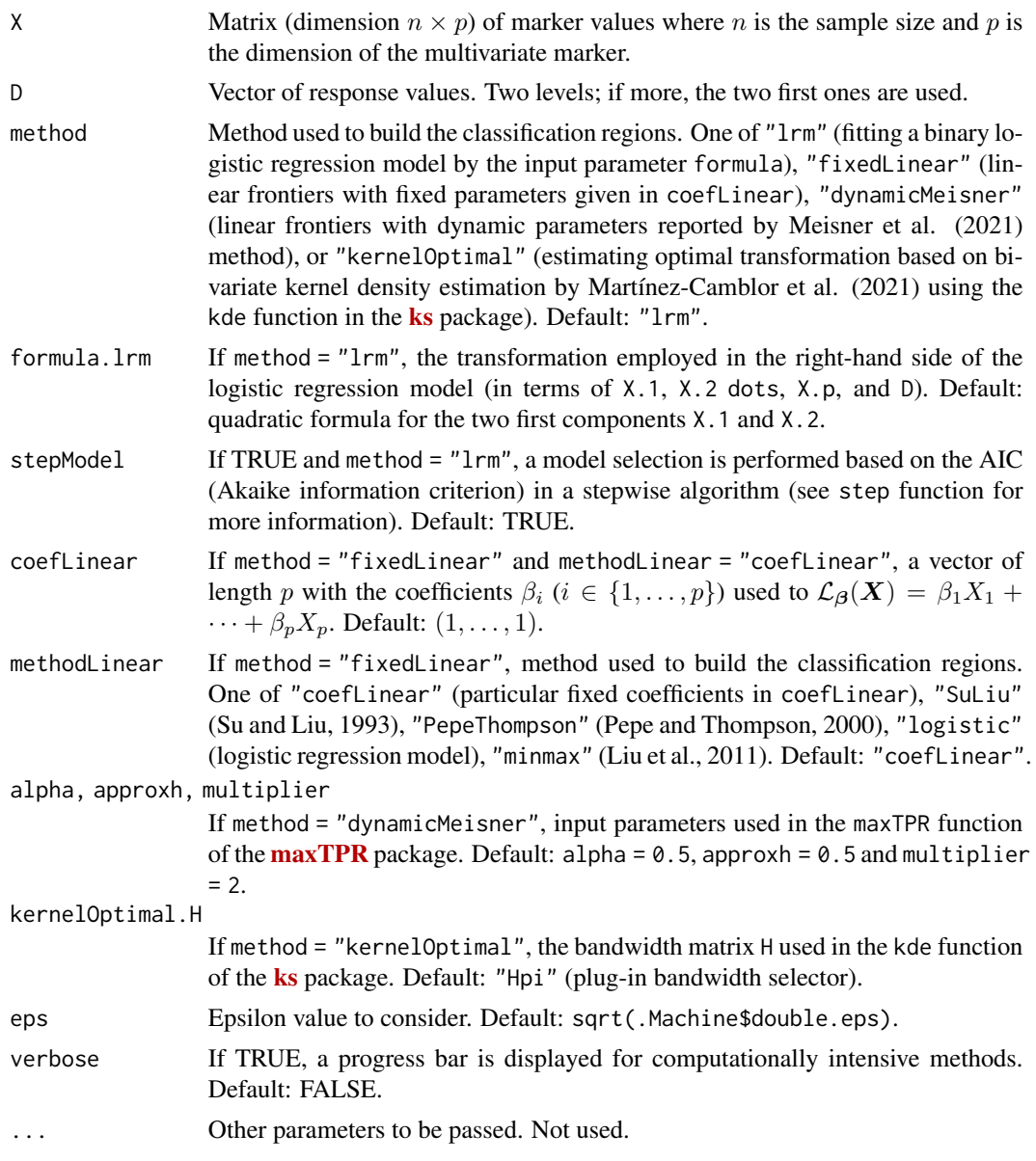

# Value

A list of class 'multiroc' with the following fields:

controls, cases

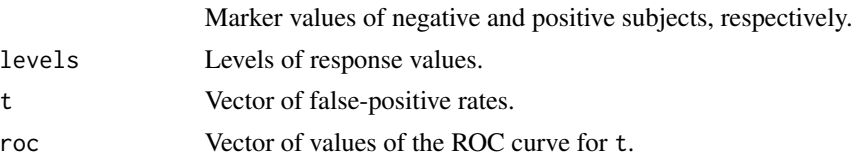

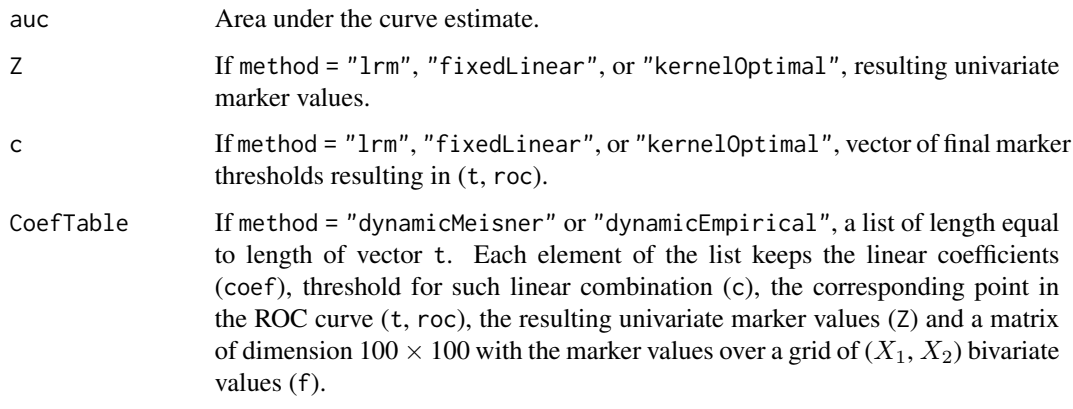

#### References

J. Q. Su and J. S. Liu. (1993) "Linear combinations of multiple diagnostic markers". *Journal of the American Statistical Association*, 88(424): 1350–1355. DOI: [doi:10.1080/01621459.1993.10476417.](https://doi.org/10.1080/01621459.1993.10476417)

M. S. Pepe and M. L. Thompson (2000) "Combining diagnostic test results to increase accuracy". *Biostatistics*, 1 (2):123–140. DOI: [doi:10.1093/biostatistics/1.2.123.](https://doi.org/10.1093/biostatistics/1.2.123)

C. Liu, A. Liu, and S. Halabi (2011) "A min–max combination of biomarkers to improve diagnostic accuracy". *Statistics in Medicine*, 30(16): 2005–2014. DOI: [doi:10.1002/sim.4238.](https://doi.org/10.1002/sim.4238)

P. Martínez-Camblor, S. Pérez-Fernández, and S. Díaz-Coto (2021) "Optimal classification scores based on multivariate marker transformations". *AStA Advances in Statistical Analysis*, 105(4): 581–599. DOI: [doi:10.1007/s1018202000388z.](https://doi.org/10.1007/s10182-020-00388-z)

A. Meisner, M. Carone, M. S. Pepe, and K. F. Kerr (2021) "Combining biomarkers by maximizing the true positive rate for a fixed false positive rate". *Biometrical Journal*, 63(6): 1223–1240. DOI: [doi:10.1002/bimj.202000210.](https://doi.org/10.1002/bimj.202000210)

#### Examples

data(HCC)

```
# ROC curve for genes 20202438, 18384097, and 03515901 to identify tumor
# by 4 different methods:
X <- cbind(HCC$cg20202438, HCC$cg18384097, HCC$cg03515901); D <- HCC$tumor
## 1. Linear combinations with fixed parameters by Pepe and Thompson (2000)
multiROC(X, D, method = "fixedLinear", methodLinear = "PepeThompson")
## 2.Linear combinations with dynamic parameters by Meisner et al. (2021)
### Time consuming
multiROC(X, D, method = "dynamicMeisner")
## 3. Logistic regression model with quadratic formula by default
multiROC(X, D)
## 4. Optimal transformation with multivariate KDE by Martínez-Camblor et al. (2021)
multiROC(X, D, method = "kernelOptimal")
```
#### <span id="page-17-0"></span>Description

This is one of the core functions of the movieROC package. It displays the empirical ROC curve estimate from an object of class 'groc', 'hroc', 'biroc' , or 'multiroc'.

#### Usage

```
## S3 method for class 'groc'
plot(x, xlim = c(0, 1), ylim = c(0, 1), lwd = 3,xlab = "False-Positive Rate", ylab = "True-Positive Rate", main = "ROC curve",
  cex.1ab = 1.25, cex.main = 1.5, type = NULL, new = TRUE, ...)
## S3 method for class 'hroc'
plot(x, type = 'S', xlim = c(0,1), ylim = c(0,1),lwd = 3, xlab = "False-Positive Rate", ylab = "True-Positive Rate",
  main = "ROC Curve", cex.lab = 1.25, cex.main = 1.5, new = TRUE, \ldots)
## S3 method for class 'biroc'
plot(x, \ldots)## S3 method for class 'multiroc'
plot(x, ...)
```
#### Arguments

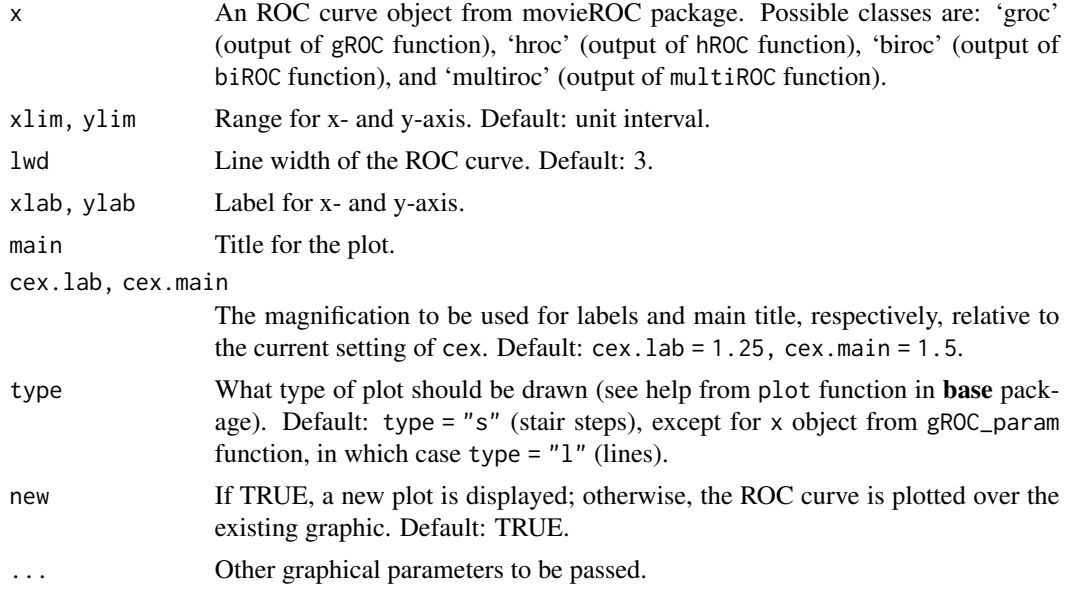

#### Value

A plot of the ROC curve with the selected graphical parameters

# <span id="page-18-0"></span>plot.buildROC 19

#### Examples

```
data(HCC)
# ROC curve estimates for gene 03515901 and response tumor
rroc <- gROC(X = HCC[, "cg03515901"], D = HCC$tumor) # Right-sidedlroc <- gROC(X = HCC[, "cg03515901"], D = HCC$tumor, side = "left") # Left-sided
hroc <- hROC(X = HCC[,"cg03515901"], D = HCC$tumor) # Transformed by a cubic polinomial
plot(rroc, lty = 2, frame = FALSE)plot(lroc, new = FALSE)
plot(hroc, new = FALSE, col = "blue")
legend("topleft", legend = c("Right-sided", "Left-sided", "Transformed marker"),
    col = c("black", "black", "blue"), \; lty = c(1,2,1), \; lwd = 2, \; bty = "n")# ROC curve estimate for genes 20202438 and 18384097 to simultaneously identify tumor
# by a logistic regression model with quadratic formula
biroc <- biROC(X = cbind(HCC$cg20202438, HCC$cg18384097), D = HCC$tumor)
plot(biroc)
legend("bottomright", paste("AUC = ", format(biroc$auc, digits = 3)))
# ROC curve estimate for genes 20202438, 18384097 and 03515901 to simultaneously
# identify tumor by a linear combinations with fixed parameters by Pepe and Thompson (2000)
multiroc <- multiROC(X = cbind(HCC$cg20202438, HCC$cg18384097, HCC$cg03515901),
    D = HCC$tumor, method = "fixedLinear", methodLinear = "PepeThompson")
plot(multiroc)
legend("bottomright", paste("AUC = ", format(multiroc$auc, digits = 3)))
```
<span id="page-18-1"></span>plot.buildROC *Plot the building procedure of the ROC curve*

#### Description

This function tracks the ROC curve. It plots two graphics in the same figure: right, the empirical ROC curve estimate; left, classification subset for a particular FPR or threshold(s) for the marker (threshold only for object of class 'groc').

#### Usage

```
## S3 method for class 'buildROC'
plot(x, \ldots)## S3 method for class 'groc'
plot.buildROC(x, FPR = NULL, C = NULL, XL = NULL, XU = NULL, h = c(1,1),
    histogram = FALSE, breaks = 15, reduce = TRUE, build.process = FALSE,
    completeROC = FALSE, new.window = FALSE, legends = FALSE, type = 's',
   cex.point = 1.5, lwd.curve = 2, mar = NULL, lim.density = 0.01, xlim = NULL,
    vlim = NULL, cex.lab = 1.5, cex.axis = 1.5, cex.main = 2, xlab = "Marker",
  main.density = "Density functions", col.controlscases = c('#485C99','#8F3D52'),
  col.threshold = '#FCBA04', col.curve = 'black', eps = sqrt(.Machine$double.eps),
    ...)
```

```
## S3 method for class 'biroc'
plot.buildROC(x, FPR = 0.15, build-process = FALSE, completeROC = TRUE,new = FALSE, new.window = FALSE, border = TRUE, cutoff = TRUE,
   legends = FALSE, type = 's', col.controlscases = c('#485C99','#8F3D52'),
   col.threshold = '#FCBA04', col.curve = 'black', cex.point = 1.5,
   alpha.points = .75, alpha.contour = 0.25, lwd.curve = 2, lty.curve = 1,
  cex = 0.8, cex.1ab = 1.5, cex.axis = 1.5, cex.main = 2, xlab = "X1", ylab = "X2",lf = NULL, eps = sqrt(.Machine$double.eps), ...)
## S3 method for class 'multiroc'
plot.buildROC(x, FPR = 0.15, display.method = c("PCA", "OV"),displayOV = c(1,2), build.process = FALSE, completeROC = TRUE,
   new = FALSE, new.window = FALSE, border = FALSE, cutoff = TRUE, legends = FALSE,
   type = 's', col.controlscases = c('#485C99','#8F3D52'),
   col.threshold = '#FCBA04', col.curve = 'black', cex.point = 1.5,
   alpha.points = .75, alpha.contour = 0.25, lwd.curve = 2, lty.curve = 1,
  cex = 0.8, cex.1ab = 1.5, cex.axis = 1.5, cex.main = 2, xlab = NULL, ylab = NULLlf = NULL, eps = sqrt(.Machine$double.eps), ...)
```
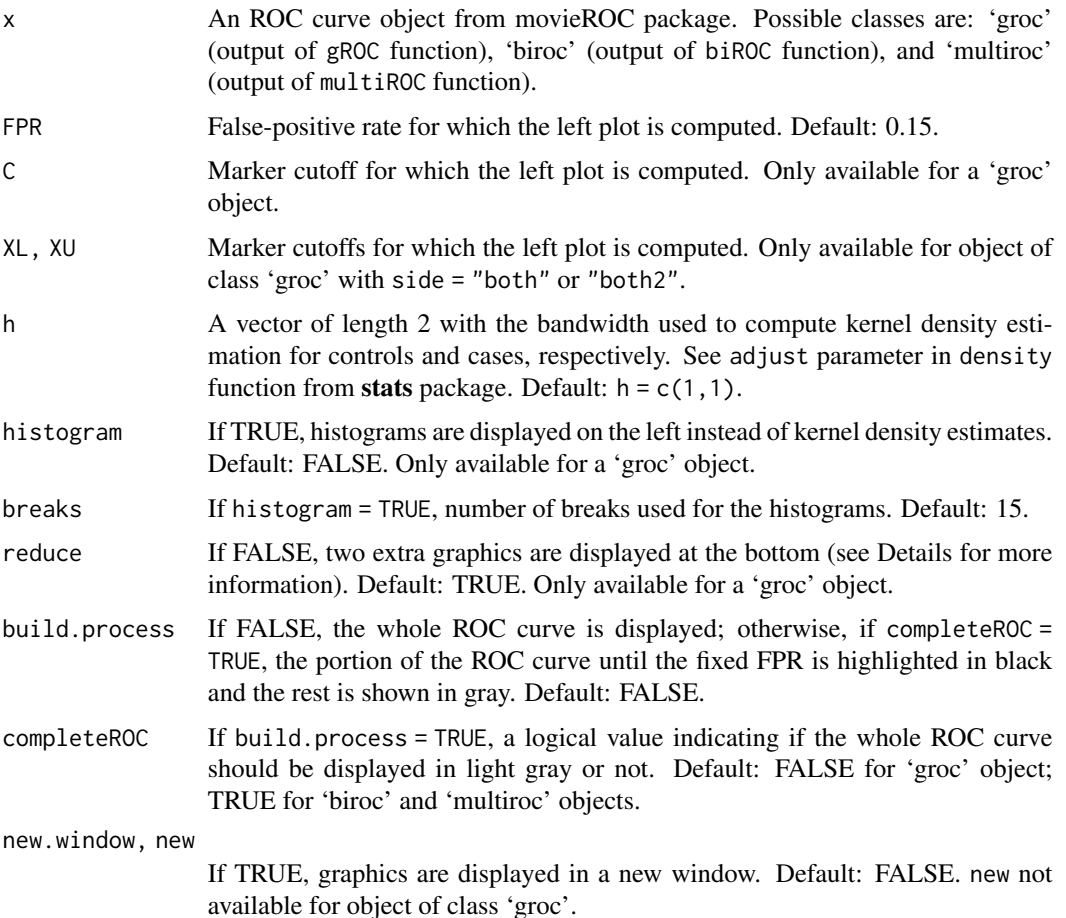

# plot.buildROC 21

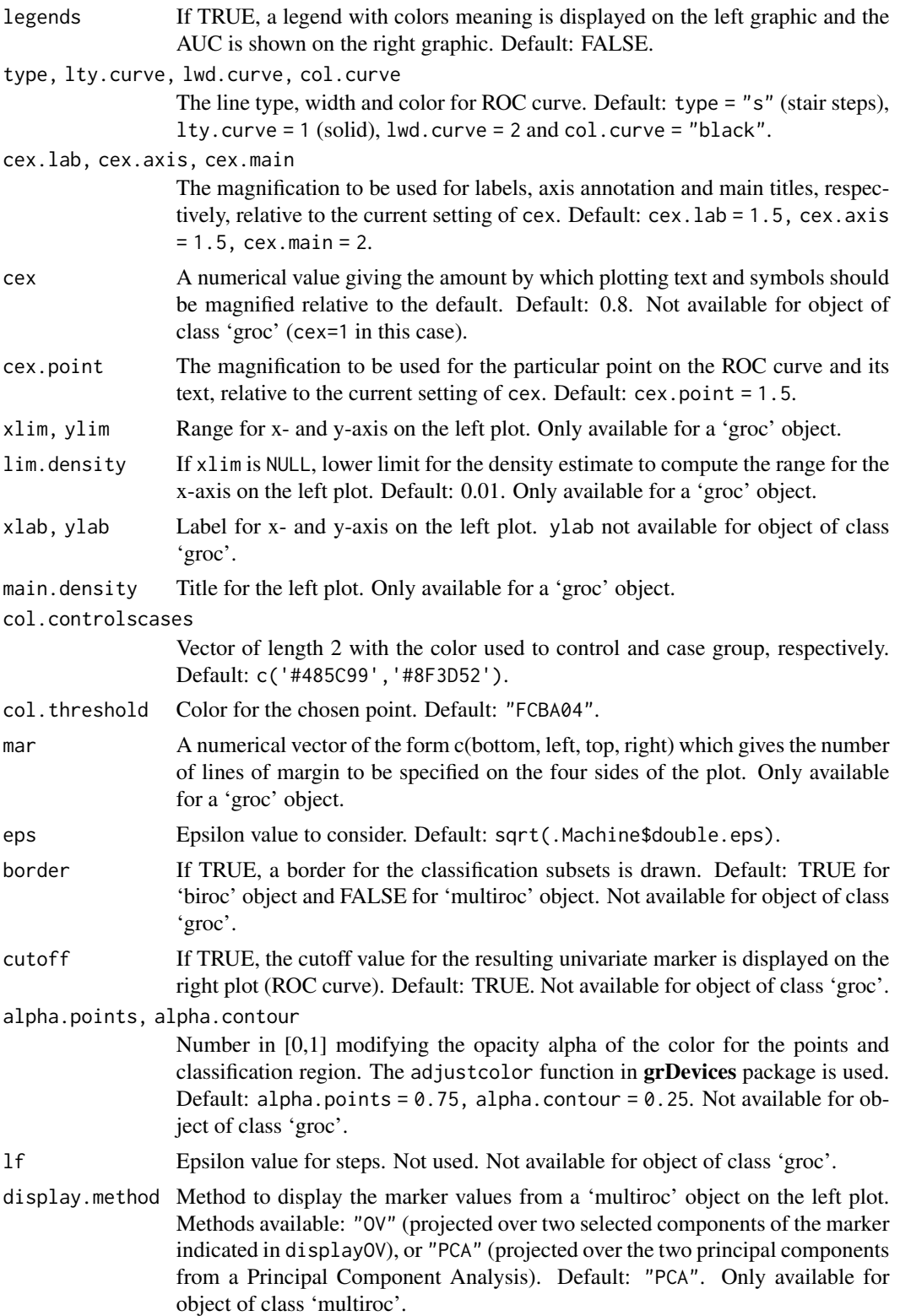

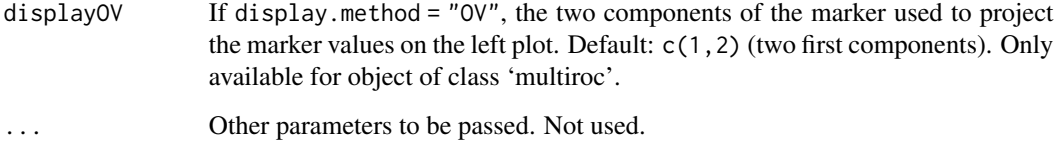

#### Details

- For univariate ROC curves:

It plots two graphics in the same figure: left, density function estimates for the marker in both populations with the areas corresponding to FPR and TPR colored (blue and red, respectively) for a particular FPR or threshold(s) for the marker; right, the empirical ROC curve estimate.

For an object of class 'groc', if the input parameter reduce = FALSE, two more graphics are displayed at the bottom: left, boxplots for the marker distribution in both populations; right, classification subsets for every false-positive rate (grey color by default).

- For multivariate ROC curves:

Plot two graphics in the same figure: right, the ROC curve highlighting the point and the threshold for the resulting univariate marker; left, scatterplot with the marker values for controls (blue color) and cases (red color), and the classification subset (in gold color) reporting the false-positive rate selected by the user (if FPR is not NULL).

If build.process = FALSE, the whole ROC curve is displayed; otherwise, if completeROC = TRUE, the portion of the ROC curve until the fixed FPR is highlighted in black and the rest is shown in gray, while if completeROC = FALSE, only the first portion of the curve is illustrated.

#### Value

A plot of the building procedure of the ROC curve with the selected graphical parameters

#### Examples

```
data(HCC)
```

```
# Standard ROC curve for gene 20202438
roc_cg20202438 <- gROC(X = HCC$cg20202438, D = HCC$tumor, side = "right")
plot.buildROC(roc_cg20202438)
plot.buildROC(roc_cg20202438, C = .77, build.process = TRUE, reduce = FALSE)
# Multivariate ROC curve for genes 0202438, 18384097, and 03515901
multiroc_PT <- multiROC(X = cbind(HCC$cg20202438, HCC$cg18384097, HCC$cg03515901),
    D = HCC$tumor, method = "fixedLinear", methodLinear = "PepeThompson")
plot.buildROC(multiroc_PT, cex = 1.2, lwd.curve = 4) # Two first components from PCA
plot.buildROC(multiroc_PT, display.method = "OV", displayOV = c(1,3),
    cex = 1.2, xlab = "Gene 20202438", ylab = "Gene 03515901", lwd.curve = 4)
```
#### <span id="page-22-1"></span><span id="page-22-0"></span>Description

This function plots the transformation function used for the marker for an object of class 'hroc'. Over this graphic, the classification region for a particular FPR chosen by the user is displayed in blue color. If the user specifies a second FPR (FPR2), the classification region is displayed on the same graphic in red color.

#### Usage

```
## S3 method for class 'funregions'
plot(x, \ldots)## S3 method for class 'hroc'
plot.funregions(x, FPR = 0.15, FPR2 = NULL,
  plot.subsets = TRUE, new.window = FALSE, main = NULL, ylim = NULL, ...)
```
#### Arguments

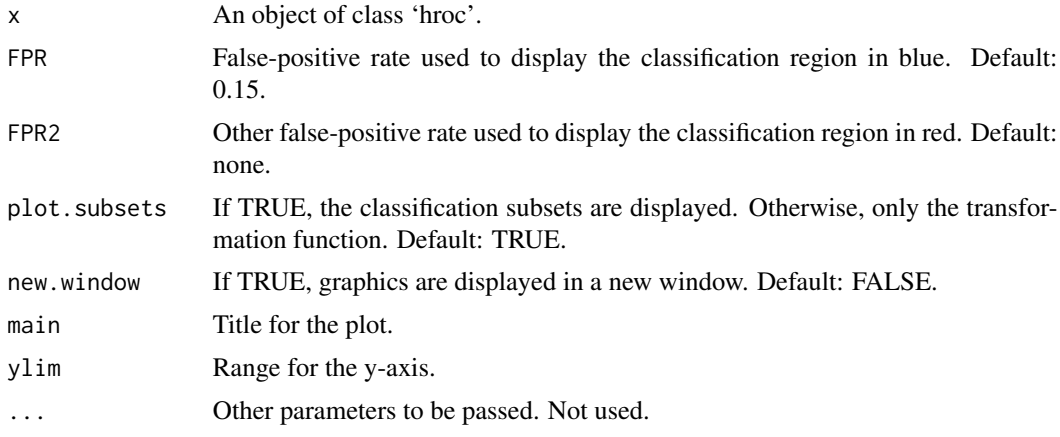

#### Value

A plot of the transformation function used for the marker with the selected graphical parameters

# Examples

```
data(HCC)
hroc_cg18384097 <- hROC(X = HCC$cg18384097, D = HCC$tumor,
    formula.lrm = "D \sim rcs(X, 8)"plot.funregions(hroc_cg18384097)
plot.funregions(hroc_cg18384097, FPR = .1, FPR2 = .5)
```
#### Description

This function plots the classification regions for univariate markers. It works for objects of class 'groc' and 'hroc'. Two graphics are displayed in the same figure: left, classification subsets for every false-positive rate (grey color by default); right, 90º rotated ROC curve.

#### Usage

```
## S3 method for class 'regions'
plot(x, \ldots)## S3 method for class 'groc'
plot. regions(x, FPR = 0.15, plot. roc = TRUE, plot. auc = FALSE,col = c("white", "grey"), col.FPR = "blue", lwd = 2, new.mindow = TRUE,type.plotroc = "s", xlim = NULL, mar = c(5, 6, 4, 0.25),
  cex.lab = 1.5, cex.axis = 1.5, cex.main = 1.75, main = NULL,
  xlab = "", ylab = "False-Positive Rate", main.plotroc = "ROC curve",
  legend = TRUE, cex.length = 1, ...## S3 method for class 'hroc'
plot.regions(x, FPR = 0.15, plot.roc = TRUE, plot.auc = FALSE,
  col = c('white', 'grey'), col.FPR = 'blue', lwd = 2, new.mindow = TRUE,type.plotroc = 's', xlim = NULL, mar = c(5, 6, 4, 0.25),
  cex.lab = 1.5, cex.axis = 1.5, cex.main = 1.75, main = NULL,
  xlab = "", ylab = "False-Positive Rate", main.plotroc = "ROC curve",
  legend = TRUE, cex. legend = 1, verbose = FALSE, ...)
```
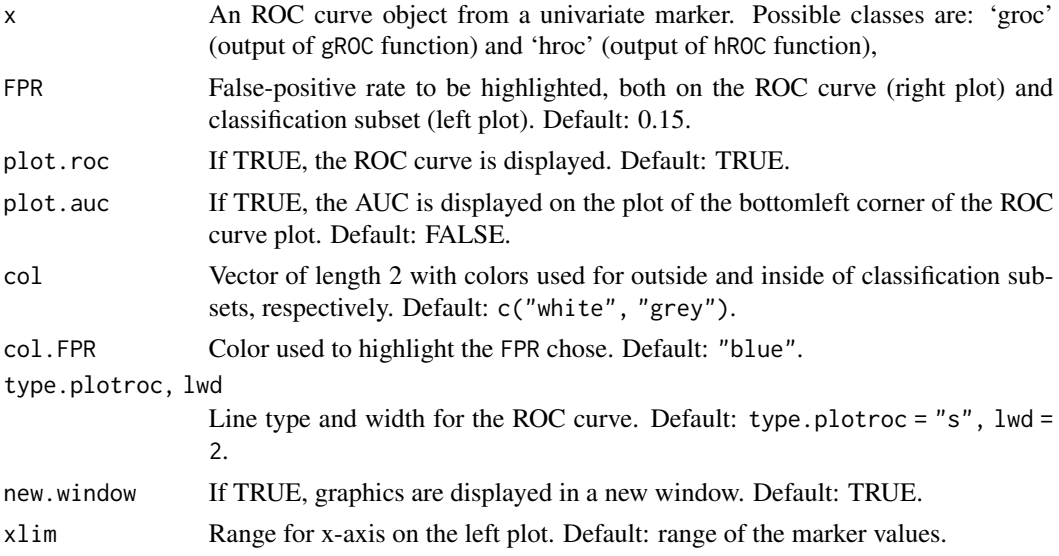

# <span id="page-24-0"></span>plot\_densities 25

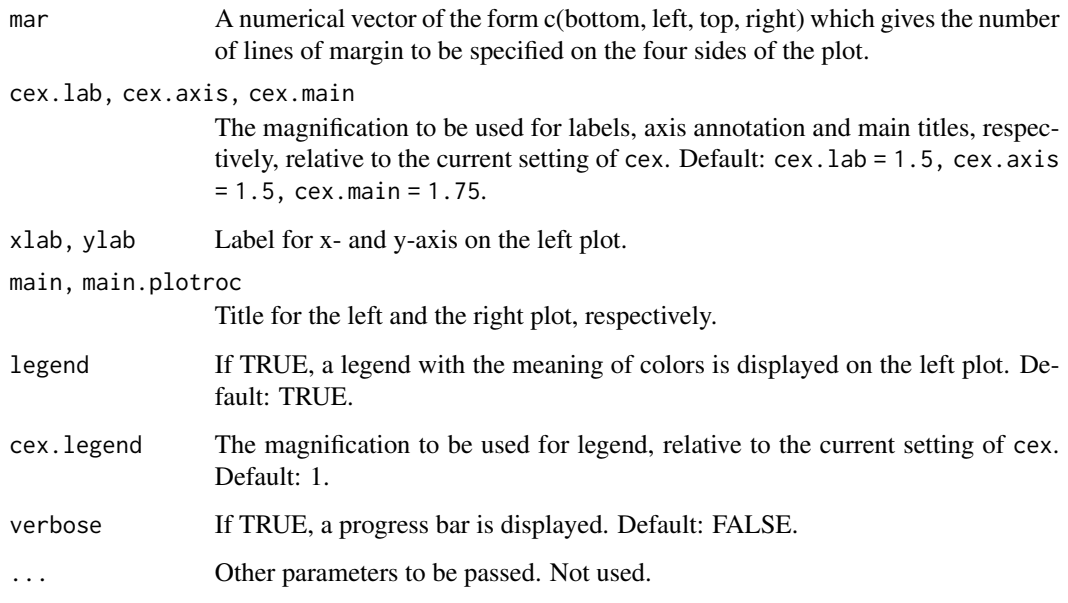

#### Value

A plot of the classification regions underlying a ROC curve with the selected graphical parameters

#### Examples

```
data(HCC)
# 1. Standard ROC curve
roc_cg18384097 <- gROC(X = HCC$cg18384097, D = HCC$tumor)
plot.regions(roc_cg18384097, plot.auc = TRUE)
# 2. gROC curve
groc_cg18384097 <- gROC(X = HCC$cg18384097, D = HCC$tumor, side = "both")plot.regions(groc_cg18384097, plot.auc = TRUE)
# 3. hROC curve with a restricted cubic splines transformation
hroc_cg18384097 <- hROC(X = HCC$cg18384097, D = HCC$tumor,
    formula.lrm = "D \sim rcs(X,8)"plot.regions(hroc_cg18384097, plot.auc = TRUE)
```
<span id="page-24-1"></span>plot\_densities *Plot density function estimates for controls and cases*

# Description

This function plots the kernel density function estimates for controls and cases from an object of class 'groc'. It offers the possibility of plotting the histograms instead of the smooth estimates.

```
plot_densities(obj, h = c(1, 1), histogram = FALSE, breaks = 15,
 col = c("#485C99", "#8F3D52"), lwd = 2, xlim = NULL, ylim = NULL,
 xaxs = "i", yaxs = "i", xlab = "Marker", ylab = "f(x)",
 main = "Density functions", legend = FALSE, pos.legend = "topright",
 cex.lab = 1.5, cex.axis = 1.5, cex.main = 2, cex.legend = 1,
 eps = sqrt(.Machine$double.eps), new = TRUE, ...)
```
#### Arguments

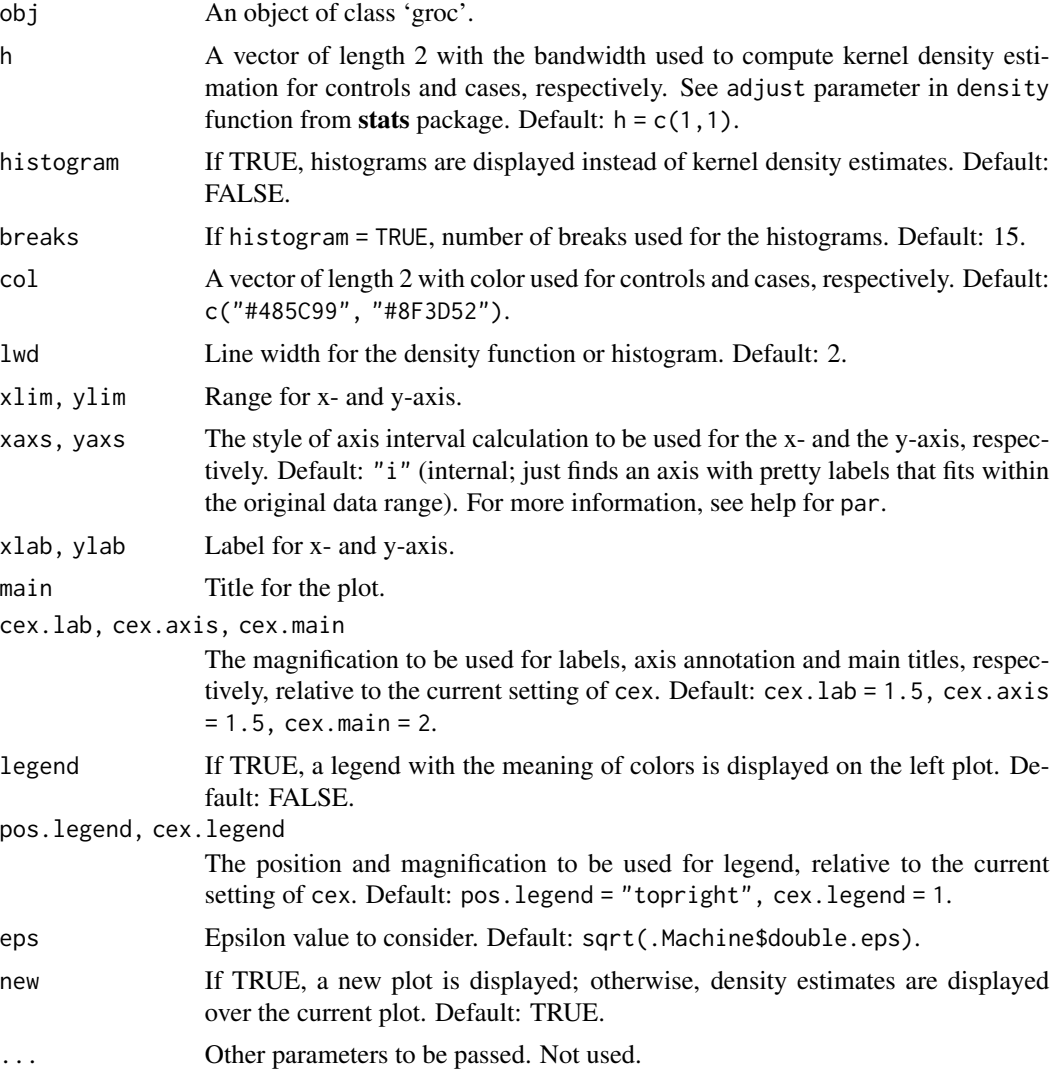

#### Value

A plot of the kernel density function estimates for both populations with the selected graphical parameters

# <span id="page-26-0"></span>plot\_densityROC 27

#### Examples

```
data(HCC)
roc_cg20202438 <- gROC(X = HCC$cg20202438, D = HCC$tumor)
plot_densities(roc_cg20202438, main = "Density functions and histogram")
plot_densities(roc_cg20202438, histogram = TRUE, new = FALSE)
```
<span id="page-26-1"></span>plot\_densityROC *Plot standard smooth ROC curve estimate*

#### Description

This function estimates the standard ROC curve (right- or left-sided, depending on the side of the object of class 'groc' included) resulting from the kernel density function estimation for controls and cases. Two graphics are displayed: left, the kernel density estimates; right, the resulting ROC curve. Two extra graphics may be shown at the bottom if the used introduces a value for the input parameter C: left, boxplots and points for controls and cases and corresponding classification subset in gray color; right, classification subsets for every FPR until the one corresponding to the chosen C.

#### Usage

```
plot\_densityROC(obj, h = c(1, 1), C = NULL, build-process = FALSE,completeROC = TRUE, legends = FALSE, rel.tol = 0.001,par.specify = FALSE, cex.lab = 1.5, cex.axis = 1.25, cex.main = 1.75,
  lwd = 2, col = c("#485C99", "#8F3D52"), col.roc = "blue", ...)
```
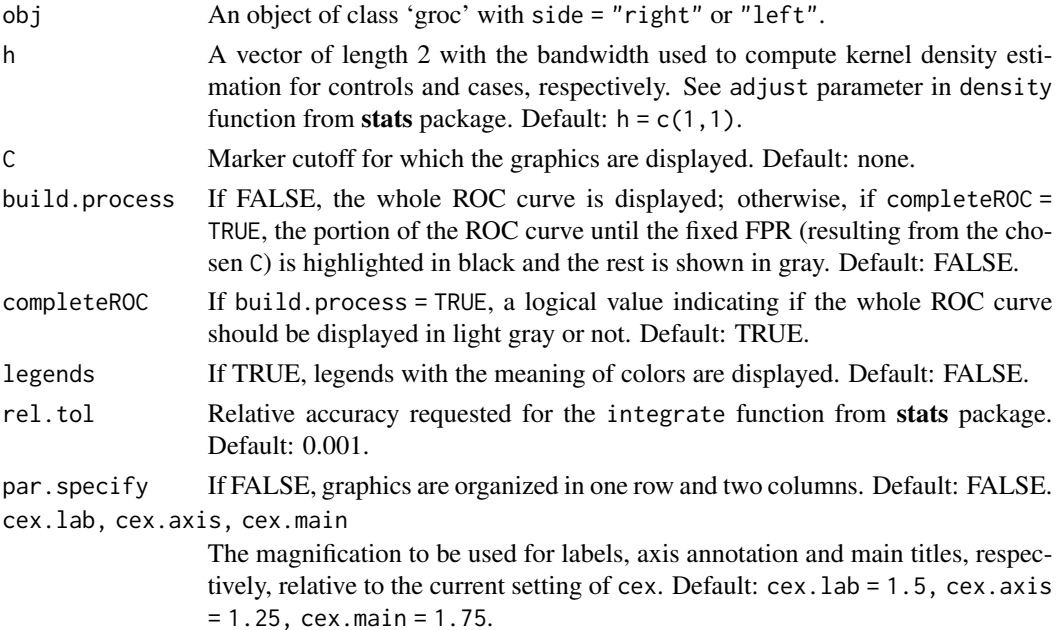

<span id="page-27-0"></span>28 prediction of the contract of the contract of the contract of the contract of the contract of the contract of the contract of the contract of the contract of the contract of the contract of the contract of the contract

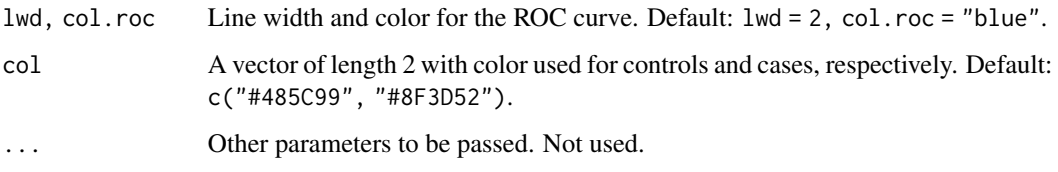

#### Value

A plot of the standard smooth ROC curve estimate with the selected graphical parameters

#### Examples

```
data(HCC)
roc_cg20202438 <- gROC(X = HCC$cg20202438, D = HCC$tumor)
plot_densityROC(roc_cg20202438)
plot_densityROC(roc_cg20202438, h = c(2,2))
```
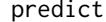

predict *Predict the classification regions for a particular specificity*

#### Description

This function prints the classification subsets corresponding to a particular false-positive rate FPR or to cutoff value(s) C or XL, XU introduced by the user.

#### Usage

```
## S3 method for class 'groc'
predict(object, FPR = NULL, C = NULL, XL = NULL, XU = NULL, ...)## S3 method for class 'hroc'
predict(object, FPR = 0.15, ...)
```
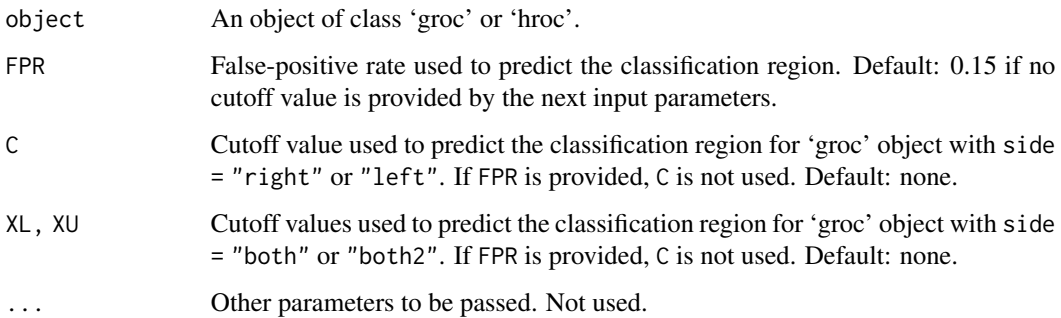

<span id="page-28-0"></span>print 29

# Value

A list of length 3 with the following fields:

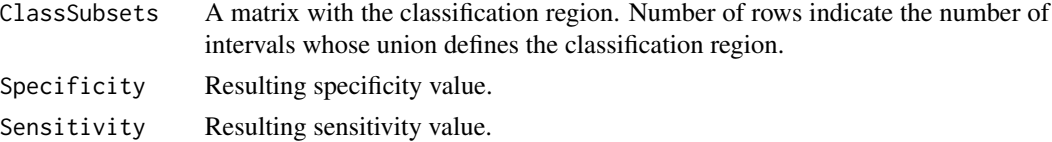

#### Examples

data(HCC)

```
roc <- gROC(X = HCC$cg18384097, D = HCC$tumor) # Right-sided ROC curve
predict(roc, FPR = 0.5)groc <- gROC(X = HCC$cg18384097, D = HCC$tumor, side = "both") # gROC curve
predict(groc, FPR = 0.5)hroc_cg18384097 <- hROC(X = HCC$cg18384097, D = HCC$tumor,
    formula.lrm = "D \sim rcs(X,8)"predict(hroc_cg18384097, FPR = 0.5)
```
print *Print an ROC curve object*

# Description

This function prints information about an ROC curve.

# Usage

```
## S3 method for class 'groc'
print(x, \ldots)## S3 method for class 'hroc'
print(x, \ldots)## S3 method for class 'biroc'
print(x, \ldots)## S3 method for class 'multiroc'
print(x, \ldots)
```
#### Arguments

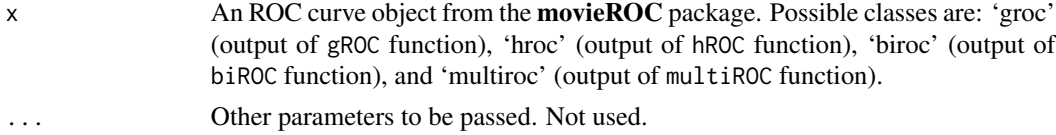

# Value

A character vector with the details of an ROC curve object.

# Examples

## See examples for gROC, hROC, biROC and multiROC function

# <span id="page-30-0"></span>Index

∗ datasets HCC, [8](#page-7-0) biROC, [2](#page-1-0) gROC, [5](#page-4-0) gROC\_param, [6](#page-5-0) HCC, [8](#page-7-0) hROC, [9](#page-8-0) movieROC, *[2](#page-1-0)*, *[5](#page-4-0)*, [10,](#page-9-0) *[15](#page-14-0)* movieROC2\_densities, [14](#page-13-0) multiROC, [15](#page-14-0) plot, [18](#page-17-0) plot.buildROC, *[2](#page-1-0)*, *[5](#page-4-0)*, *[15](#page-14-0)*, [19](#page-18-0) plot.funregions, *[9](#page-8-0)*, [23](#page-22-0) plot.regions, *[5](#page-4-0)*, *[9](#page-8-0)*, [24](#page-23-0) plot\_densities, *[5](#page-4-0)*, [25](#page-24-0) plot\_densityROC, *[5](#page-4-0)*, *[14](#page-13-0)*, [27](#page-26-0) predict, [28](#page-27-0) print, [29](#page-28-0)